# ivai be

# **Merkblatt**

Elektronische Übermittlung von Formularen mit HIN

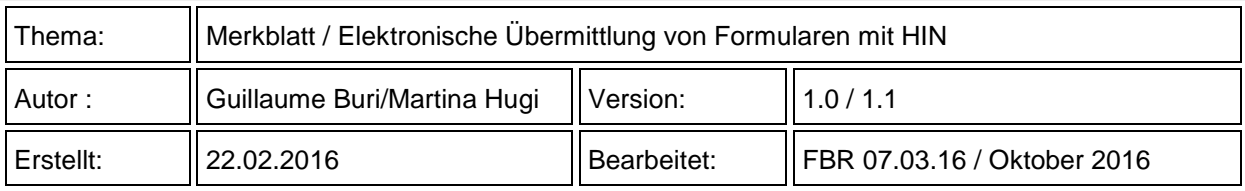

# **Inhaltsverzeichnis**

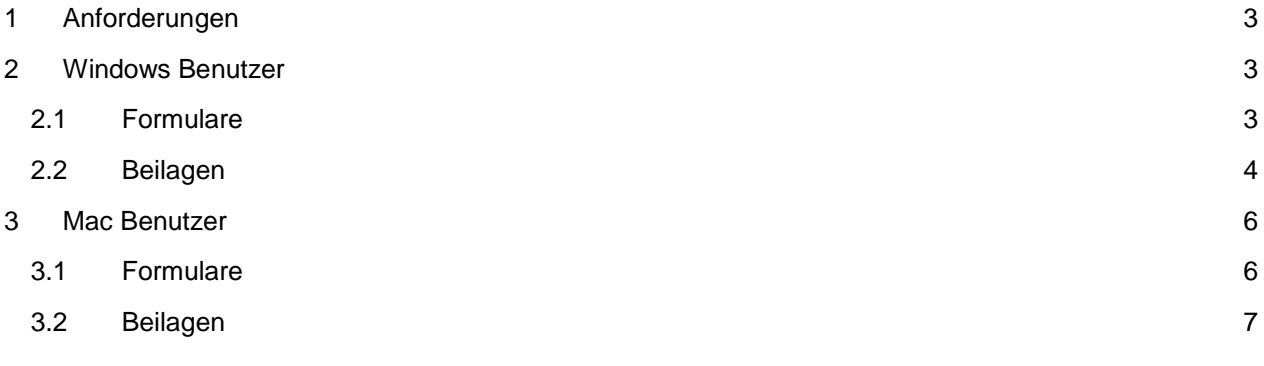

# <span id="page-2-0"></span>**1 Anforderungen**

Damit die elektronische Übermittlung von Formularen erfolgen kann, müssen die Empfängerinnen / Empfänger Besitzer / Besitzerin einer über HIN gesicherte Mailadresse sein.

### <span id="page-2-1"></span>**2 Windows Benutzer**

#### <span id="page-2-2"></span>**2.1 Formulare**

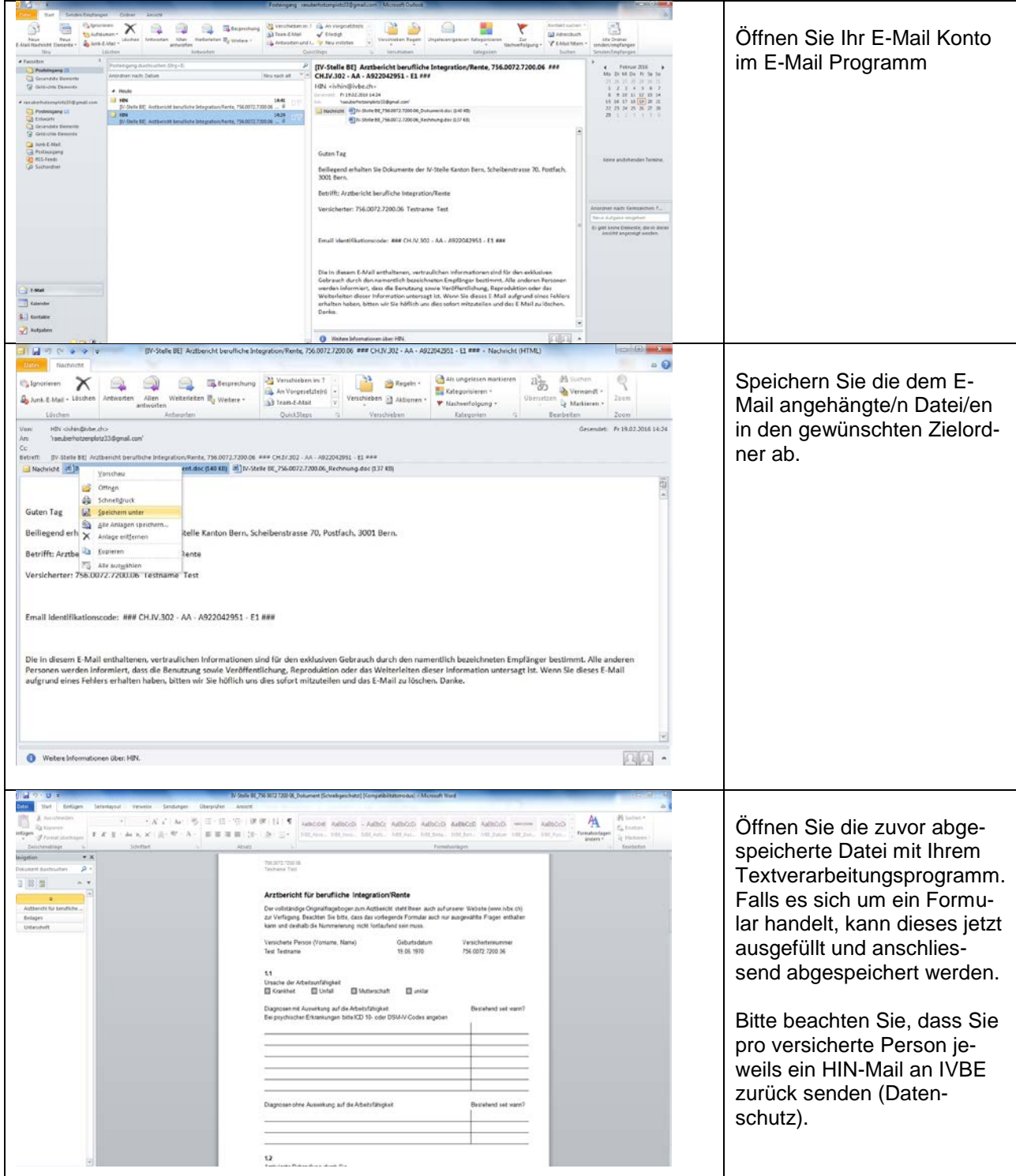

#### <span id="page-3-0"></span>**2.2 Beilagen**

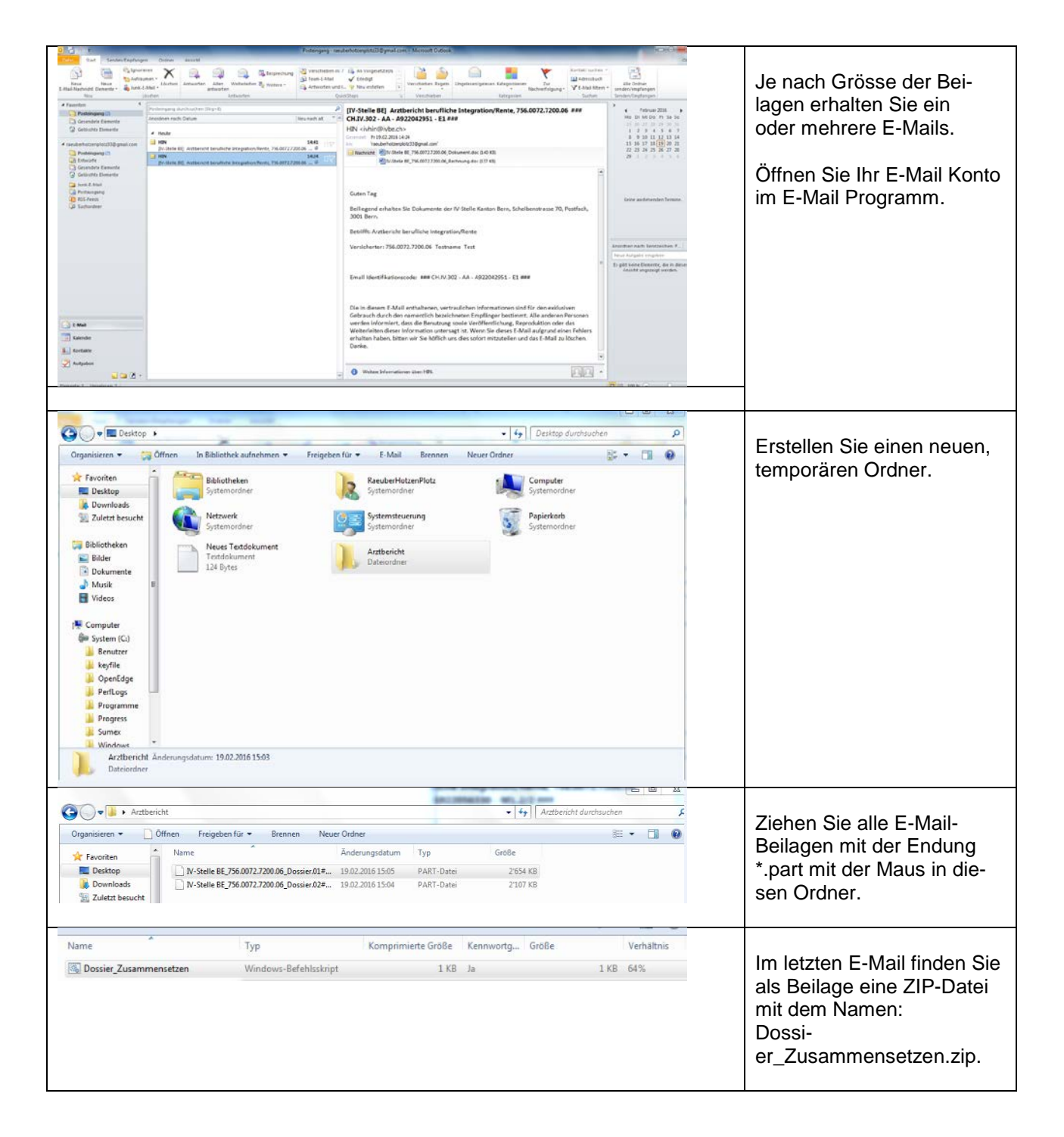

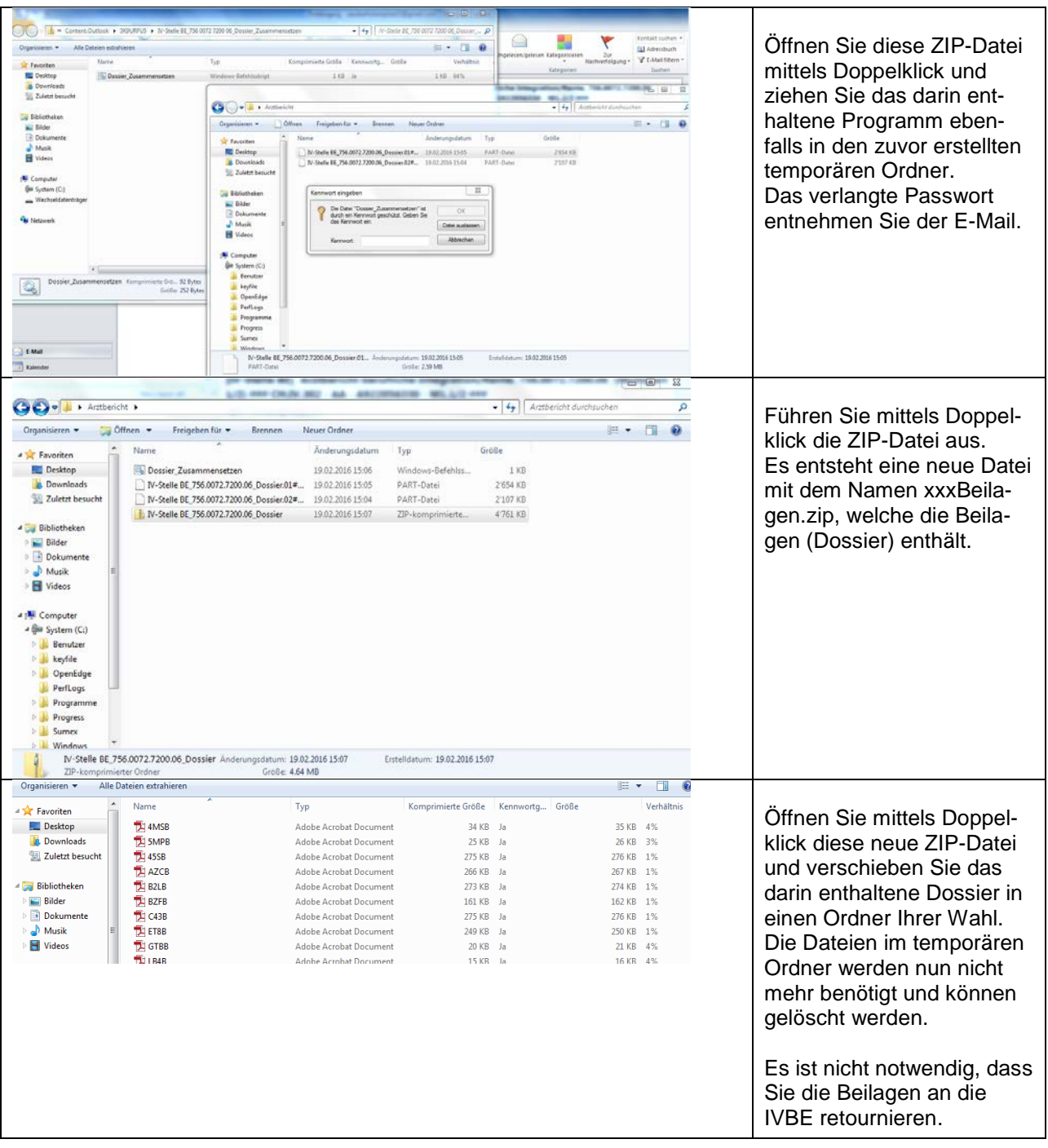

## <span id="page-5-0"></span>**3 Mac Benutzer**

#### <span id="page-5-1"></span>**3.1 Formulare**

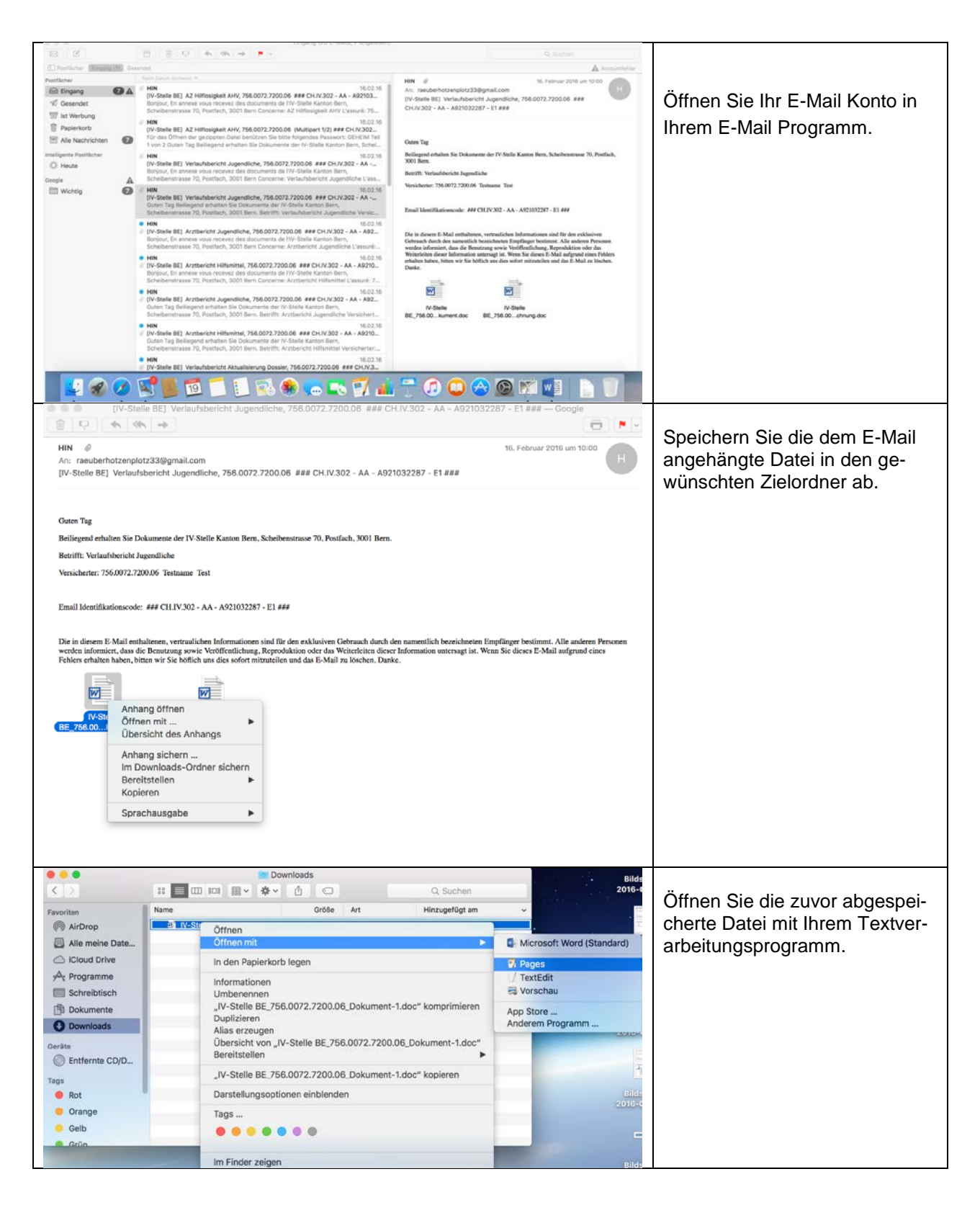

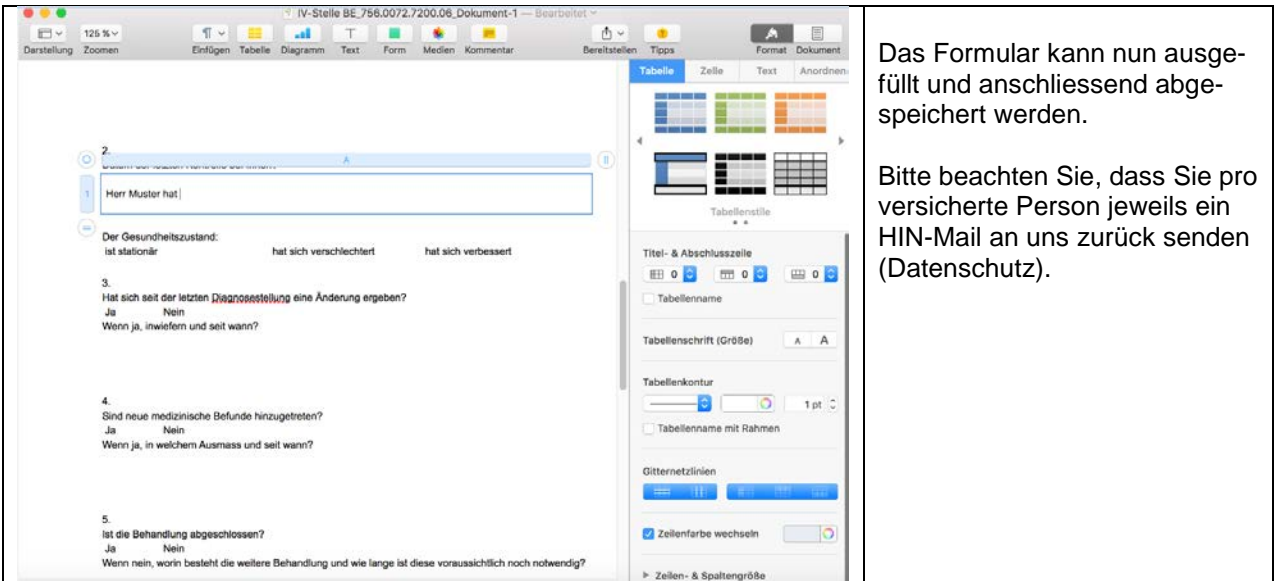

#### <span id="page-6-0"></span>**3.2 Beilagen**

Da die Mac-Betriebssysteme das Dateiformat, in welchem die Beilagen versendet werden, nicht verarbeiten können, besteht keine Möglichkeit, die von uns versendeten Beilagen zu öffnen. Falls der von uns gesendete Arztbericht Beilagen enthält, verlangen Sie bitte eine CD mit den Beilagen.